## SAP ABAP table /BOBF/S CONF\_BO {Business Object}

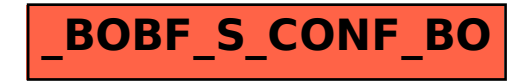